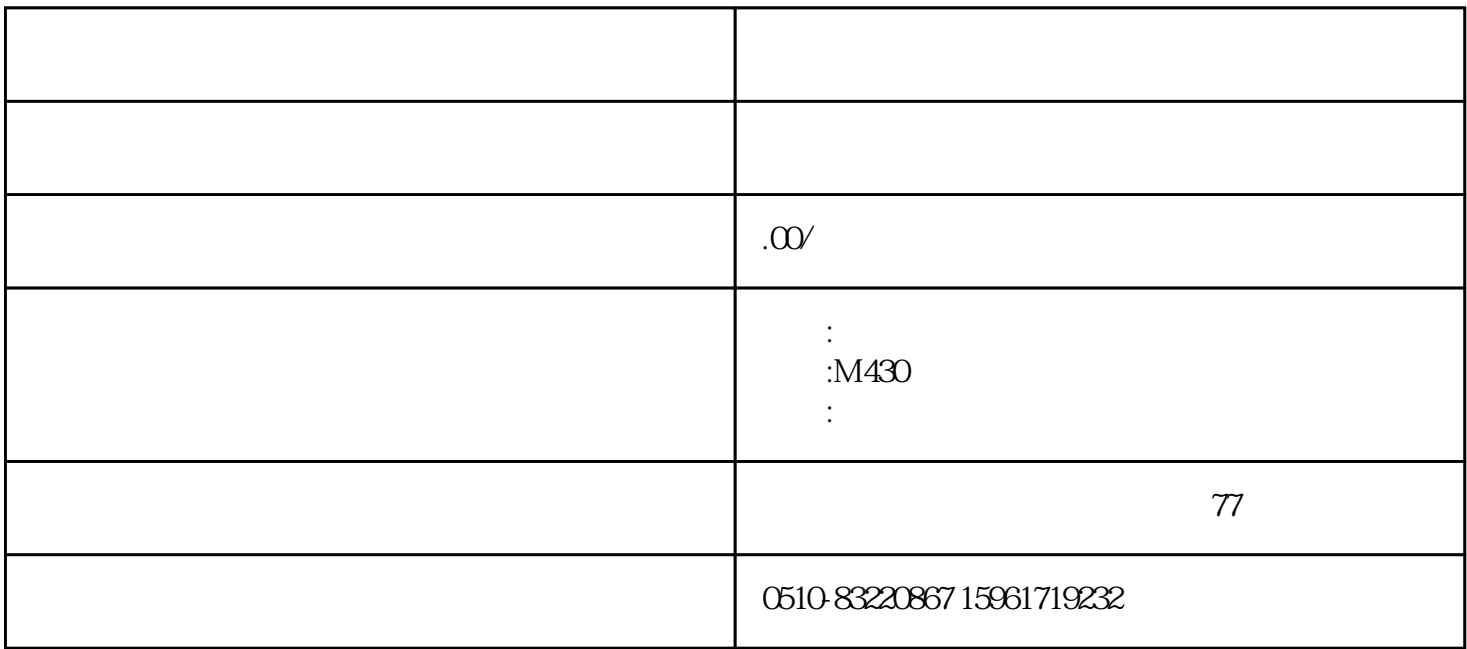

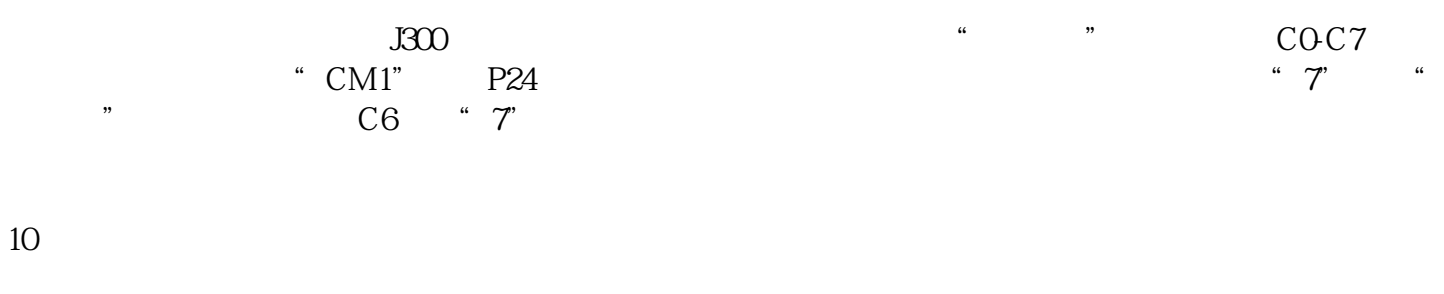

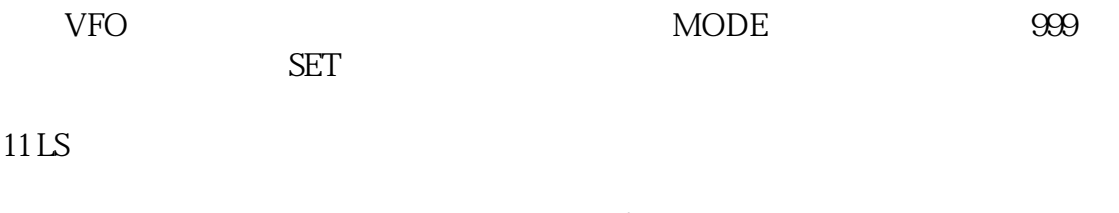

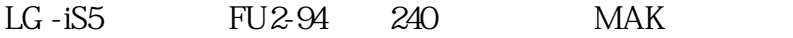

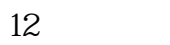

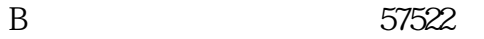

- H系列变频器:超级密码是33582。
- S1 575222

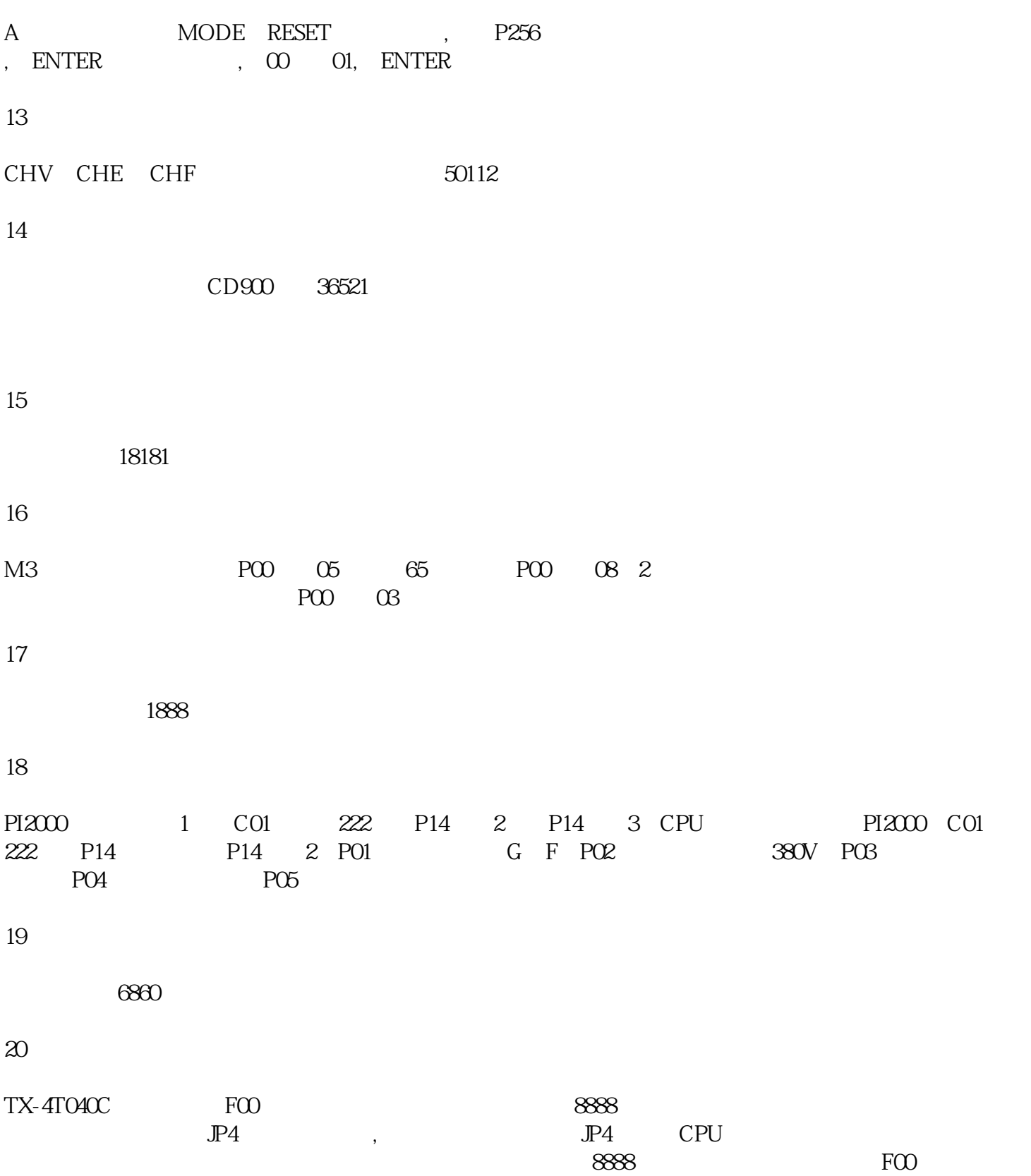